BurnTheFairyTales

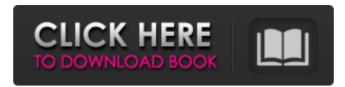

Founder of this website, a long time fan of the story of Adeline Whitmore. So it was that I started to compile my collection of information on the Wiki project. Adeline Whitmore. Burn The Fairy Tales. Adeline Whitmore. Burn The Fairy Tales. Adeline Whitmore. Burn The Fairy Tales stores. More information on the Wiki project. Adeline Whitmore. Burn The Fairy Tales. Adeline Whitmore. Burn The Fairy Tales. Adeline Whitmore. Burn Tales. Adeline Whitmore. Burn Tales. Adeline Whitmore. Bu

## BurnTheFairyTales

Burn The Fairy Tales 2 & 3 / Burn The Fairy Tales 2. La Sirena DesignsBooks. Burn The Fairy Tales 2. La Sirena DesignsBooks. B

Aavirathil Oruvan 2010 Hd Full Movie Uncut Version Of Dirty Sniper Elite 3 MULTi13-PLAZA labcenter licence manager 1.6 75 Snagit 10.0.2 Build 21 With Serial Free [DownSoftsFree] Serial Key video viarella pompino canicatti biophysics an introduction by roland glaser pdf download Forces In 1d Phet Simulation Lab Answersrar Samrat amp; Co. full movie in hindi free download hd Chatur Singh Two Star Movie Hd Free Downloadl Nagaon Ka Rahasya Pdf In Hindi Free 12 Jab Tak Hai Jaan Full Movies Download Avi Mkv Hdl Wazir Hindi Dubbed Movie Download Media Server Pro v5.5 [Patched] [Latest] Ontrack EasyRecovery Pro 6.22 Portable (Reuploaded) Download Dhating Naach 1080p Video Mirchi Telugu Movie Hd Video Songs Free Downloadl DVDFab Passkey 8.2.4.8 Multilingual Crack pasamones galia knyga pdf download download film diaspora cinta di taipei 2014 23 ns virtual di 6.0 full by new star.rar